## **ТЕХНОЛОГИИ JAVA SERVLET В РАЗРАБОТКЕ WEB-**ПРОЕКТА ПО УПРАВЛЕНИЮ БАЗАМИ ЛАННЫХ В КУРСЕ «ТАМОЖЕННЫЕ ИНФОРМАЦИОННЫЕ ТЕХНОЛОГИИ»

Разорёнова Т.Р., Разорёнов Н.А., БНТУ

Бурное развитие сети Интернет оказывает влияние на многие сферы деятельности человека и находит отражение в работе таможенных служб: электронное декларирование, правовые справочные системы, контроль доставки товаров и т.д.

Лля современных программ для Интернет (Web-приложений) характерно то, что пользователи обшаются с ними при помощи обыкновенных браузеров. По своему поведению приложения Web это не просто статические страницы HTML, а возможность обращаться к различным активным объектам, сервисам и системам, таким, например, как базы данных. Web-сервер способен генерировать запрос к базе данных и отображать его результаты в том же окне браузера.

Сами приложения Web способны работать не только в Интернет. но и в корпоративных интрасетях предприятий (в таможнях). Для обращения к базам данных применяется браузер, при этом на рабочих станциях достаточно установить только операционную систему Windows и указать, какая страница сервера Web должна загружаться в окне браузера по умолчанию. Это проще, чем настраивать клиента сервера баз данных на всех узлах клиентских станций для связи с таможнями

При разработке Web-приложений применяются различные технологии, такие как язык разметки гипертекстов HTML, динамический DHTML, языки сценариев JavaScript и VBScript. Активные страницы Active Server Pages (ASP) предназначены для Webприложений на базе Microsoft Internet Information Server, технологии ActiveX Data Objects (ADO), интерфейсы DB Library, ODBC и ОLE DB служат для обращения к базам данных. На компьютере сервера WEB могут выполняться специально составленные программы - расширения CGI и ISAPI сервера Web, для получения и передачи на сервер Web любой информации разрабатываются и используются элементы управления ActiveX.

Сегодня разработка интерактивных Web-документов основана на технологиях Java-программирования. Платформа Java 2 Enterprise Edition (J2EE) позволяет быстро объединять возможности сети Интернет и корпоративные информационные системы. Сервлеты, являющиеся компонентами Ј2ЕЕ, выполняются на сервере и способны обрабатывать клиентские запросы по протоколу HTTP и динамически генерировать ответы на них. Сервлет для серверного приложения получает от клиента запрос, анализирует его и делает выборку данных из базы, пересылает результат выборки клиенту на HTMLстраницу, сгенерированную с помощью JSP (Java Server Pages - серверные страницы Java). Сервлеты поддерживаются большинством Web-серверов, они пишутся на объектно-ориентированном языке Java, отличаются быстродействием. Java - первый язык программирования, претендующий на звание по-настоящему независимого от компьютерной платформы, отличается обеспечением многопотоковости и возможностью разработки устойчивых приложений.

В курсе «Таможенные информационные технологии» предлагается к рассмотрению концепция и технологии разработки распределенных систем управления базами данных, методы обработки и передачи данных в сетях и аналитическая обработка данных в OLAPтехнологиях. В учебном процессе можно моделировать получение интересующей информации на основе построения запросов к данным, хранимых в базе данных, в активном режиме через Webинтерфейс. В курсе «Технологии организации, хранения и обработки данных» студенты изучают основы построения баз данных, язык структурированных запросов, что может в дальнейшем найти свое применение в работе приложения, приведенного к модели клиентсервер. Для демонстрации управления данными на уровне клиентского приложения предлагается следующая модель: разработано серверное приложение, способное общаться с клиентом через Webинтерфейс - HTML страницы. Схема взаимодействия работы приложения приведена на рис. 1. Веб-сервер с поддержкой сервлетов<br>компилирует страницы JSP «на лету», преобразуя исходный текст JSP в сервлеты, генерирующие динамический вывод. JSP обеспечивает разделение динамической части и статической части (Webдизайна) приложения. Программный интерфейс JavaBeans предоставляет среду для разработки многократно используемых, встраиваемых, модульных программных компонентов.

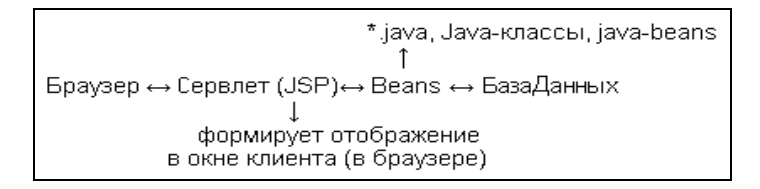

Рис. 1. Схема работы приложения

На рис. 2 представлен вид Web-страницы, предназначенной для выбора или построения запросов к базе данных и просмотра полученных результатов выборки.

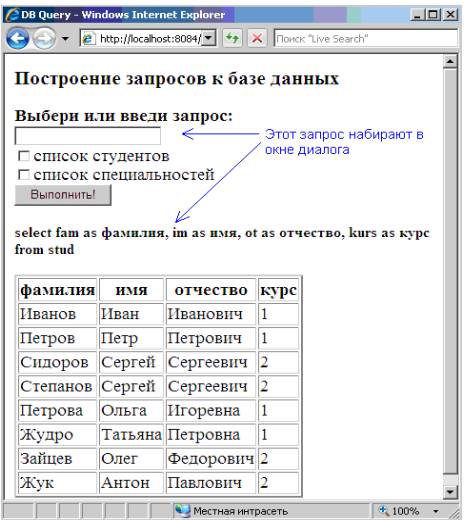

Рис. 2. Web-приложение по работе с базой данных

Таким образом, сервлеты и страницы JSP могут быть интегрированы в легко развертываемое Web-приложение по управлению базами данных, что может найти свое применение на лабораторных занятиях в курсе «Таможенные информационные технологии».